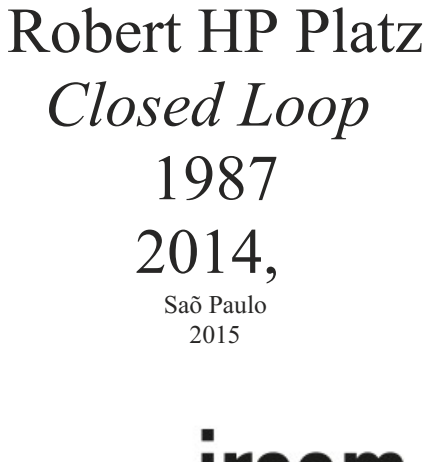

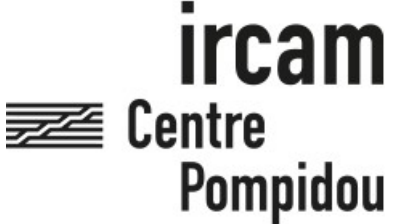

The setup and the execution of the electroacoustic part of this work requires a Computer Music Designer (Max expert).

# **Table of Contents**

<span id="page-1-0"></span>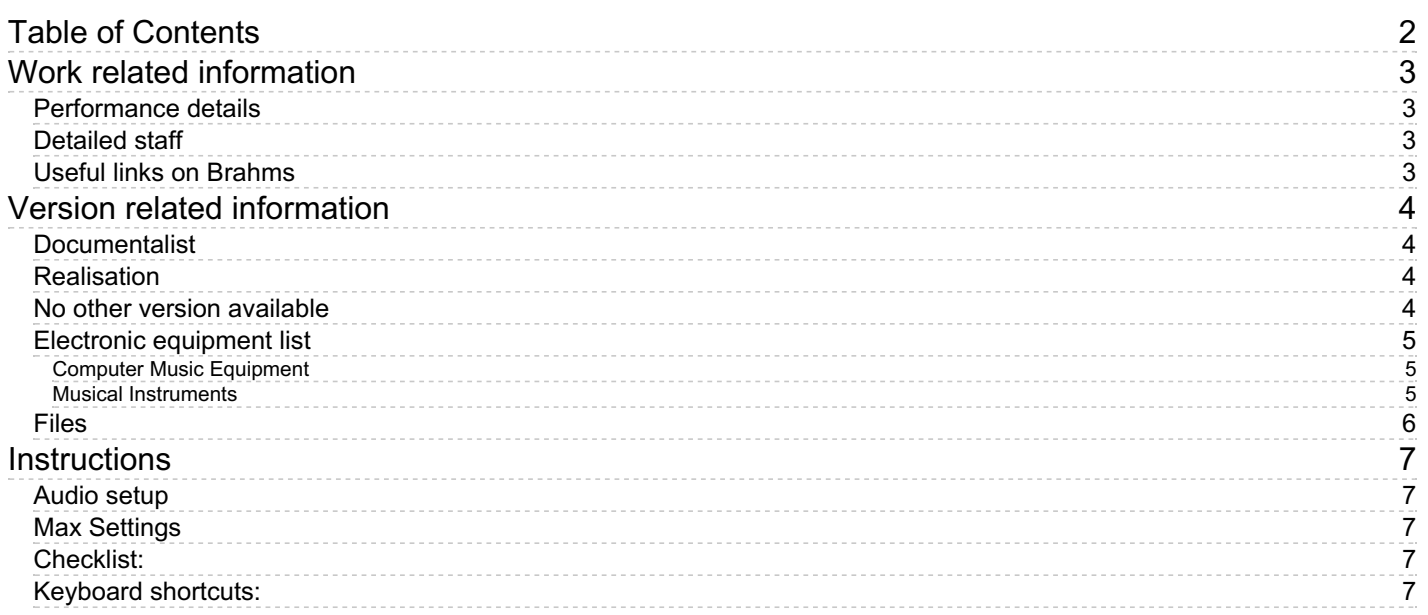

# <span id="page-2-0"></span>**Work related information**

#### <span id="page-2-1"></span>**Performance details**

- March 22, 1987, Allemagne, Calw/Mosel.
- Feb. 2, 2014, version pour guitare virtuelle, Allemagne, Düsseldorf, Tonhalle, Festival für modernes Hören

Publisher : Ricordi

### <span id="page-2-2"></span>**Detailed staff**

 $\bullet$  guitar

#### <span id="page-2-3"></span>**Useful links on Brahms**

- *[Closed](https://brahms.ircam.fr/en/works/work/31707/) Loop* **for guitar (1984), 8mn**
- **[Robert](https://brahms.ircam.fr/en/composers/composer/2602/) HP Platz**

# <span id="page-3-0"></span>**Version related information**

Performance date: Nov. 4, 2015 Documentation date: Nov. 14, 2015 Version state: valid, validation date : May 3, 2018, update : March 24, 2021, 3:01 p.m.

### <span id="page-3-1"></span>**Documentalist**

You noticed a mistake in this documentation or you were really happy to use it? Send us feedback!

## <span id="page-3-2"></span>**Realisation**

- Serge Lemouton (Computer Music Designer)
- Jérémie Henrot (Sound engineer)
- Augustin Muller (Computer Music Designer)

Default work length: 8 mn

#### <span id="page-3-3"></span>**No other version available**

#### <span id="page-4-0"></span>**Electronic equipment list**

#### <span id="page-4-1"></span>**Computer Music Equipment**

- 1 MacBook Pro *Apple Laptops* (Apple)
- 1 Max 7 *Max* (Cycling74)
- 1 Modalys *Virtual Instruments* (Ircam)
- 1 Footswitch / Sustain Pedal *Footswitch / Sustain Pedal*

#### <span id="page-4-2"></span>**Musical Instruments**

1 smart guitar - *Musical Instruments* (Ircam)

# <span id="page-5-0"></span>**Files**

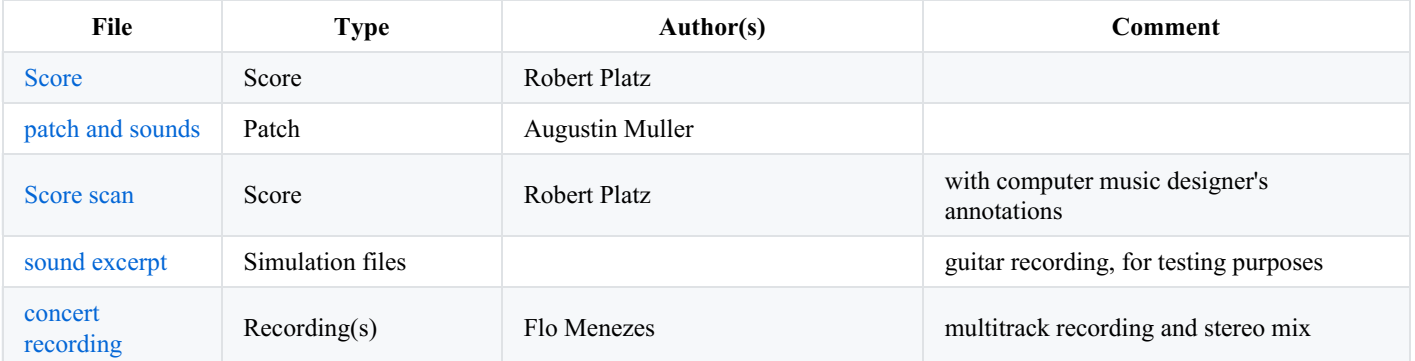

## <span id="page-6-0"></span>**Instructions**

#### <span id="page-6-1"></span>**Audio setup**

Mono input, mono output

No loudspeaker required : all the electronic part is played thru the guitar body.

# <span id="page-6-2"></span>**Max Settings**

- $\bullet$  IO VS = 64
- signal  $VS = 64$
- overdrive on
- audio interrupt off
- $SR = 44.1$  khz

#### <span id="page-6-3"></span>**Checklist:**

- Open the "Closed\_loop\_project.maxproj" project in max 7
- 1. bang "cl/init"
- 2. bang "cl/load"
- 3. dsp on
- 4. Check the audio output and input from the guitar
- 5. Check the midi pedal
- 6. Check the guitar tuning (important)
- 7. Set the "Master Out" level to 0db
- 8. Initialize Section 1 (with the "section menu)
- 9. Score Cues are triggered from the guitarist 's foot pedal.

#### <span id="page-6-4"></span>**Keyboard shortcuts:**

- Space bar : next cue  $(=$  midi pedal)
- up arrow : next cue
- down arrow : previous cue
- esc : reset loops

Version documentation creation date: Nov. 14, 2015, 5:36 p.m., update date: March 24, 2021, 3:01 p.m.